# **E**hipsmall

Chipsmall Limited consists of a professional team with an average of over 10 year of expertise in the distribution of electronic components. Based in Hongkong, we have already established firm and mutual-benefit business relationships with customers from,Europe,America and south Asia,supplying obsolete and hard-to-find components to meet their specific needs.

With the principle of "Quality Parts,Customers Priority,Honest Operation,and Considerate Service",our business mainly focus on the distribution of electronic components. Line cards we deal with include Microchip,ALPS,ROHM,Xilinx,Pulse,ON,Everlight and Freescale. Main products comprise IC,Modules,Potentiometer,IC Socket,Relay,Connector.Our parts cover such applications as commercial,industrial, and automotives areas.

We are looking forward to setting up business relationship with you and hope to provide you with the best service and solution. Let us make a better world for our industry!

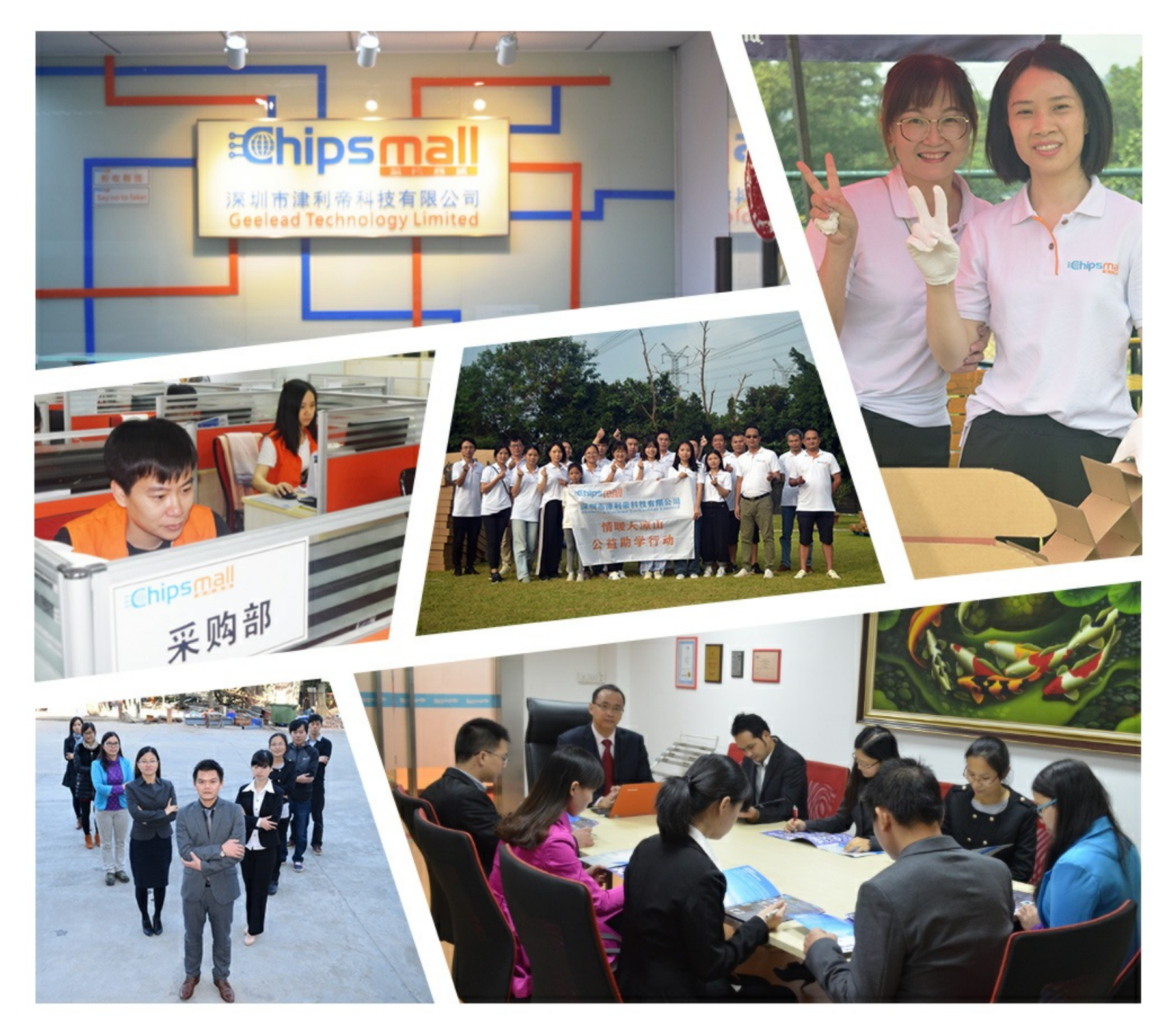

# Contact us

Tel: +86-755-8981 8866 Fax: +86-755-8427 6832 Email & Skype: info@chipsmall.com Web: www.chipsmall.com Address: A1208, Overseas Decoration Building, #122 Zhenhua RD., Futian, Shenzhen, China

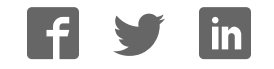

# **AIMB-764**

Socket LGA 775 Intel Core 2 Duo processor / Intel Pentium D / Pentium 4 / Celeron D 1066 MHz FSB Industrial ATX Motherboard with PCIe/DDR2/Dual GbE

# **User Manual**

# **Copyright**

This document is copyrighted, 2007, by Advantech Co., Ltd. All rights are reserved. Advantech Co., Ltd. reserves the right to make improvements to the products described in this manual at any time without notice.

No part of this manual may be reproduced, copied, translated or transmitted in any form or by any means without the prior written permission of Advantech Co., Ltd. Information provided in this manual is intended to be accurate and reliable. However, Advantech Co., Ltd. assumes no responsibility for its use, nor for any infringements upon the rights of third parties which may result from its use.

# **Acknowledgements**

- AWARD is a trademark of Phoenix Technologies Ltd.
- IBM and PC are trademarks of International Business Machines Corporation.
- Intel, Core 2 Duo, Pentium 4, and Celeron D are trademarks of Intel Corporation.
- WinBond is a trademark of Winbond Corporation.
- All other product names or trademarks are the properties of their respective owners.

Part No. 2002076401 2nd Edition Printed in Taiwan October 2007

## **A Message to the Customer**

### *Advantech Customer Services*

Each and every Advantech product is built to the most exacting specifications to ensure reliable performance in the harsh and demanding conditions typical of industrial environments. Whether your new Advantech equipment is destined for the laboratory or the factory floor, you can be assured that your product will provide the reliability and ease of operation for which the name Advantech has come to be known.

Your satisfaction is our primary concern. Here is a guide to Advantech's customer services. To ensure you get the full benefit of our services, please follow the instructions below carefully.

### *Technical Support*

We want you to get the maximum performance from your products. So if you run into technical difficulties, we are here to help. For the most frequently asked questions, you can easily find answers in your product documentation. These answers are normally a lot more detailed than the ones we can give over the phone.

So please consult this manual first. If you still cannot find the answer, gather all the information or questions that apply to your problem, and with the product close at hand, call your dealer. Our dealers are well trained and ready to give you the support you need to get the most from your Advantech products. In fact, most problems reported are minor and are able to be easily solved over the phone.

In addition, free technical support is available from Advantech engineers every business day. We are always ready to give advice on application requirements or specific information on the installation and operation of any of our products.

# **Certifications FCC**

This device complies with the requirements in part 15 of the FCC rules: Operation is subject to the following two conditions:

- This device may not cause harmful interference
- This device must accept any interference received, including interference that may cause undesired operation

This equipment has been tested and found to comply with the limits for a Class A digital device, pursuant to Part 15 of the FCC Rules. These limits are designed to provide reasonable protection against harmful interference when the equipment is operated in a commercial environment. This equipment generates, uses, and can radiate radio frequency energy and, if not installed and used in accordance with the instruction manual, may cause harmful interference to radio communications. Operation of this device in a residential area is likely to cause harmful interference in which case the user will be required to correct the interference at his/her own expense. The user is advised that any equipment changes or modifications not expressly approved by the party responsible for compliance would void the compliance to FCC regulations and therefore, the user's authority to operate the equipment.

*Caution! There is a danger of a new battery exploding if it is incorrectly installed. Do not attempt to recharge, force open, or heat the battery. Replace the battery only with the same or equivalent type recommended by the manufacturer. Discard used batteries according to the manufacturerís instructions.*

# **AIMB-764 Memory Tested for Compatibility**

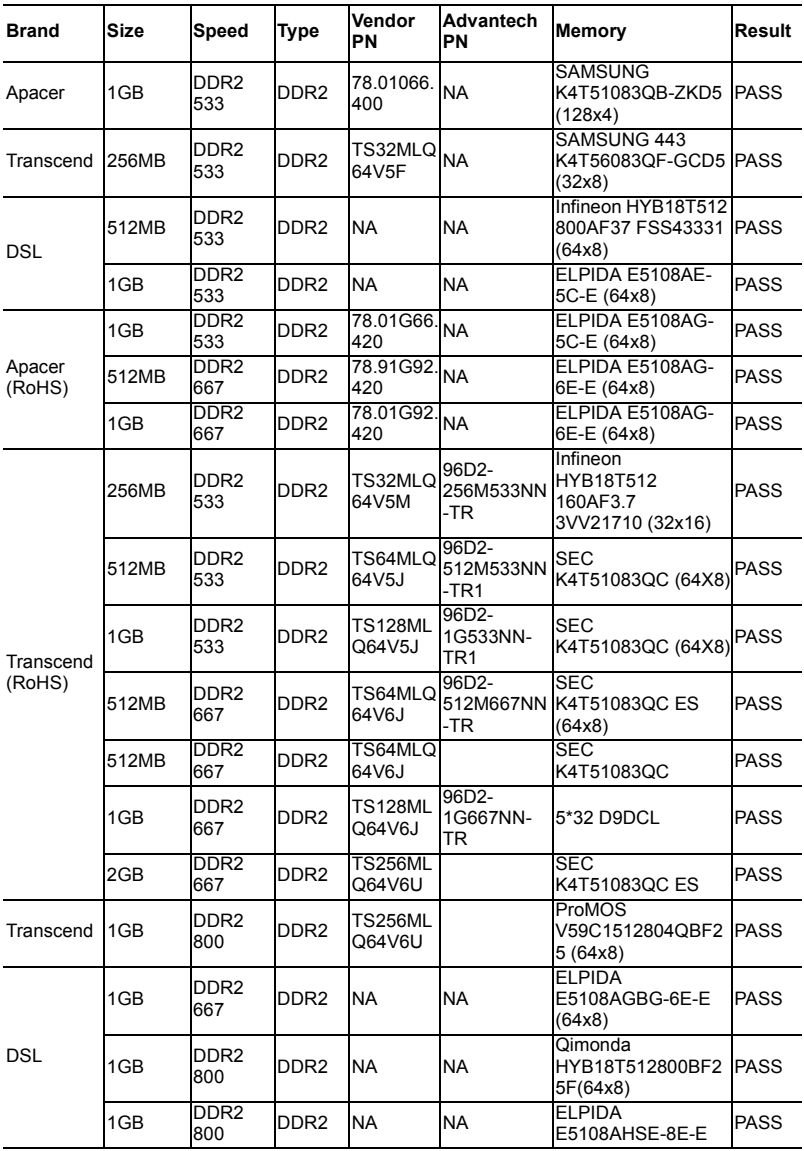

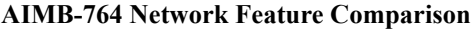

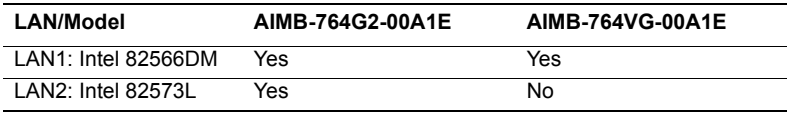

# **Product warranty**

Advantech warrants to you, the original purchaser, that each of its products will be free from defects in materials and workmanship for two years from the date of purchase.

This warranty does not apply to any products which have been repaired or altered by persons other than repair personnel authorized by Advantech, or which have been subject to misuse, abuse, accident or improper installation. Advantech assumes no liability under the terms of this warranty as a consequence of such events.

If an Advantech product is defective, it will be repaired or replaced at no charge during the warranty period. For out-of-warranty repairs, you will be billed according to the cost of replacement materials, service time and freight. Please consult your dealer for more details.

If you think you have a defective product, follow these steps:

- 1. Collect all the information about the problem encountered. (For example, type of PC, CPU speed, Advantech products used, other hardware and software used, etc.) Note anything abnormal and list any on-screen messages you get when the problem occurs.
- 2. Call your dealer and describe the problem. Please have your manual, product, and any helpful information readily available.
- 3. If your product is diagnosed as defective, obtain an RMA (return material authorization) number from your dealer. This allows us to process your return more quickly.
- 4. Carefully pack the defective product, a fully-completed Repair and Replacement Order Card and a photocopy proof of purchase date (such as your sales receipt) in a shippable container. A product returned without proof of the purchase date is not eligible for warranty service.
- 5. Write the RMA number visibly on the outside of the package and ship it prepaid to your dealer.

# **Initial Inspection**

Before you begin installing your motherboard, please make sure that the following materials have been shipped:

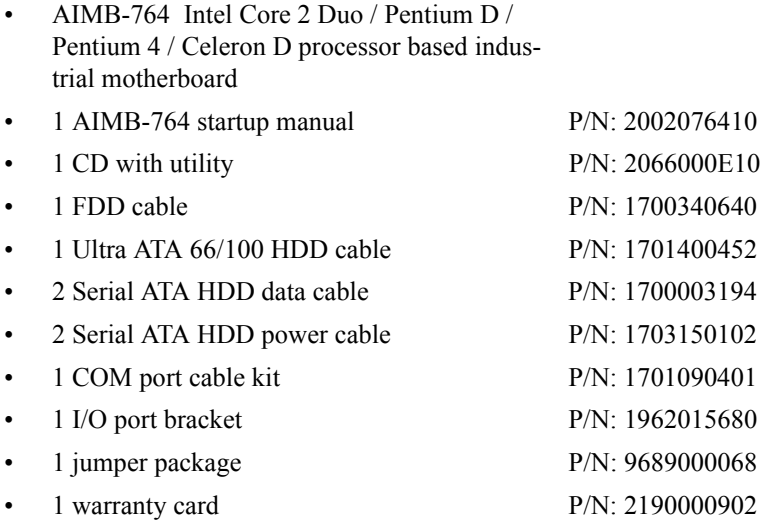

If any of these items are missing or damaged, contact your distributor or sales representative immediately. We have carefully inspected the AIMB-764 mechanically and electrically before shipment. It should be free of marks and scratches and in perfect working order upon receipt. As you unpack the AIMB-764, check it for signs of shipping damage. (For example, damaged box, scratches, dents, etc.) If it is damaged or it fails to meet the specifications, notify our service department or your local sales representative immediately. Also notify the carrier. Retain the shipping carton and packing material for inspection by the carrier. After inspection, we will make arrangements to repair or replace the unit.

# **Contents**

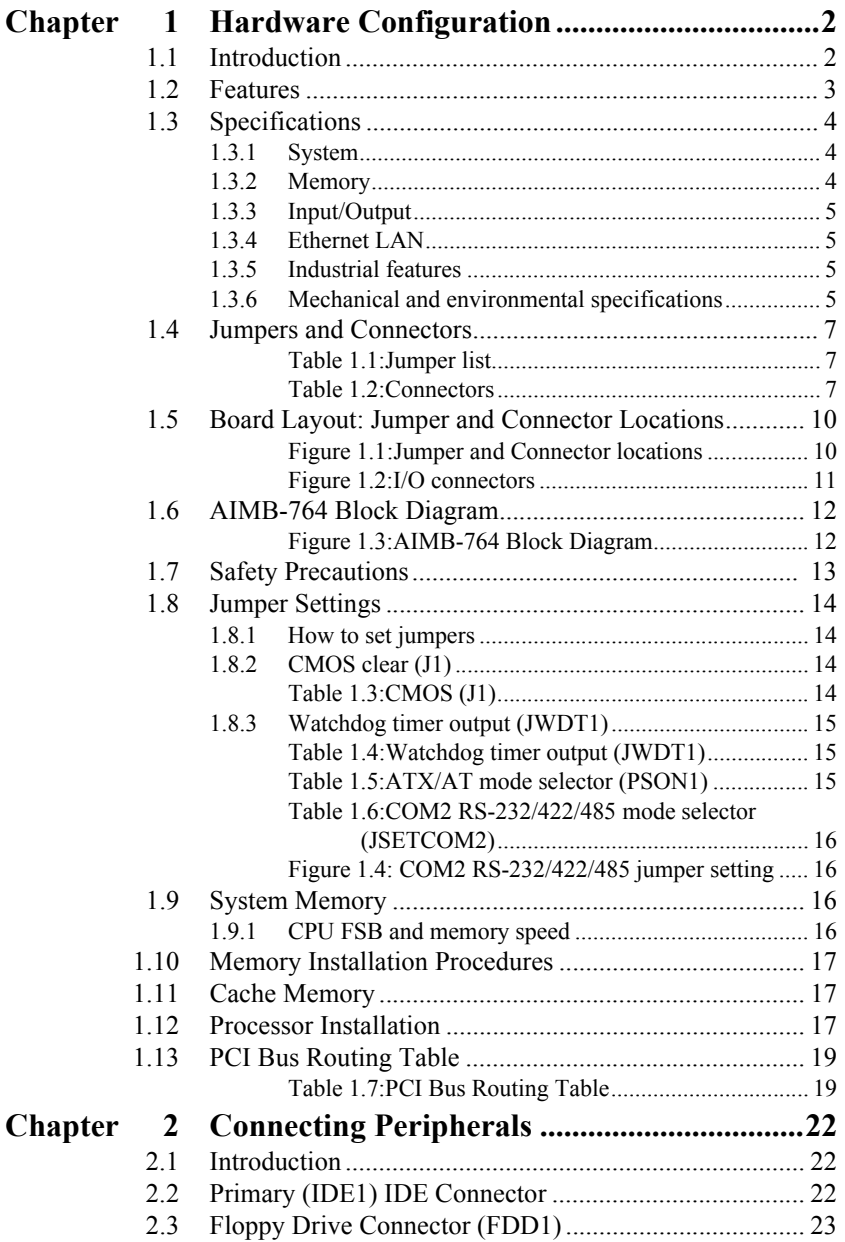

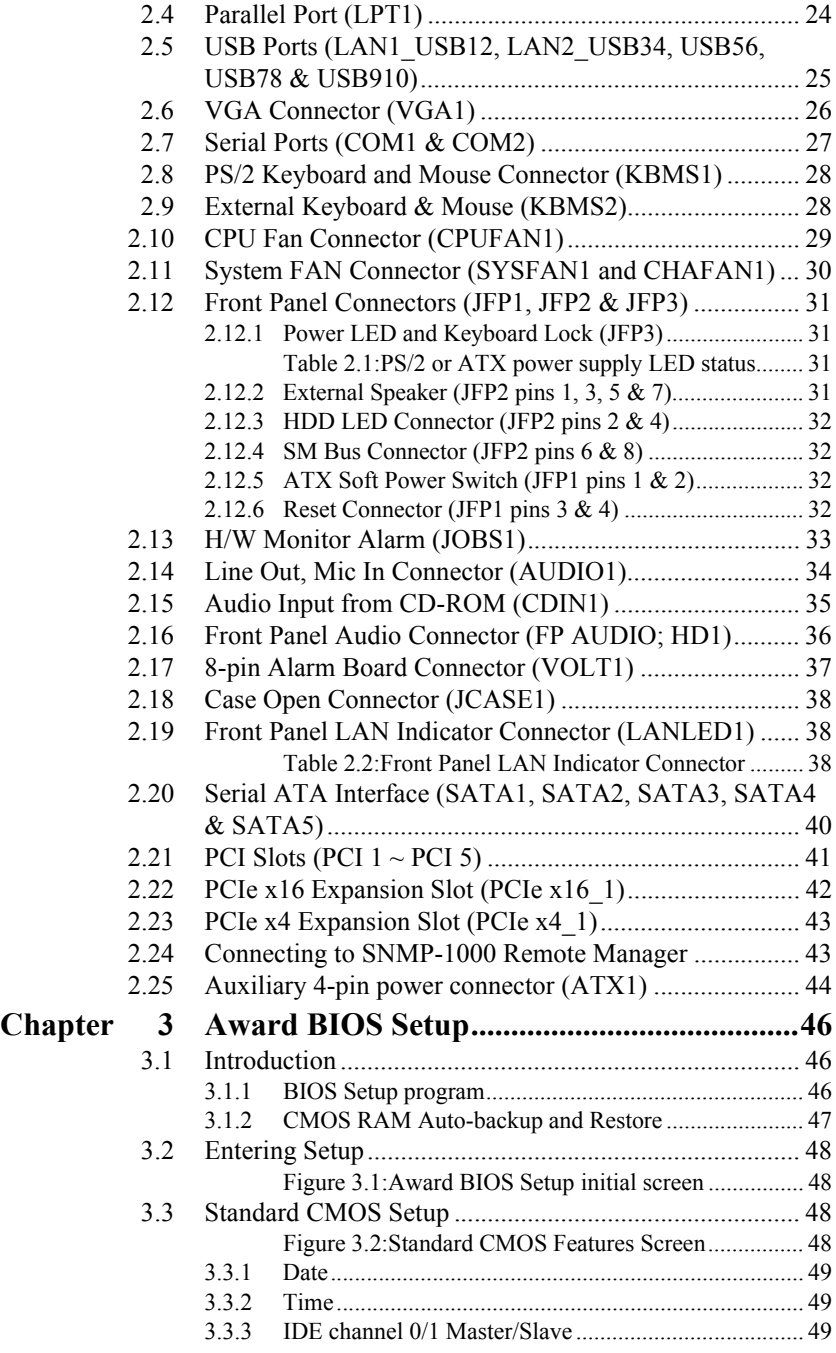

### *AIMB-764 User Manual x*

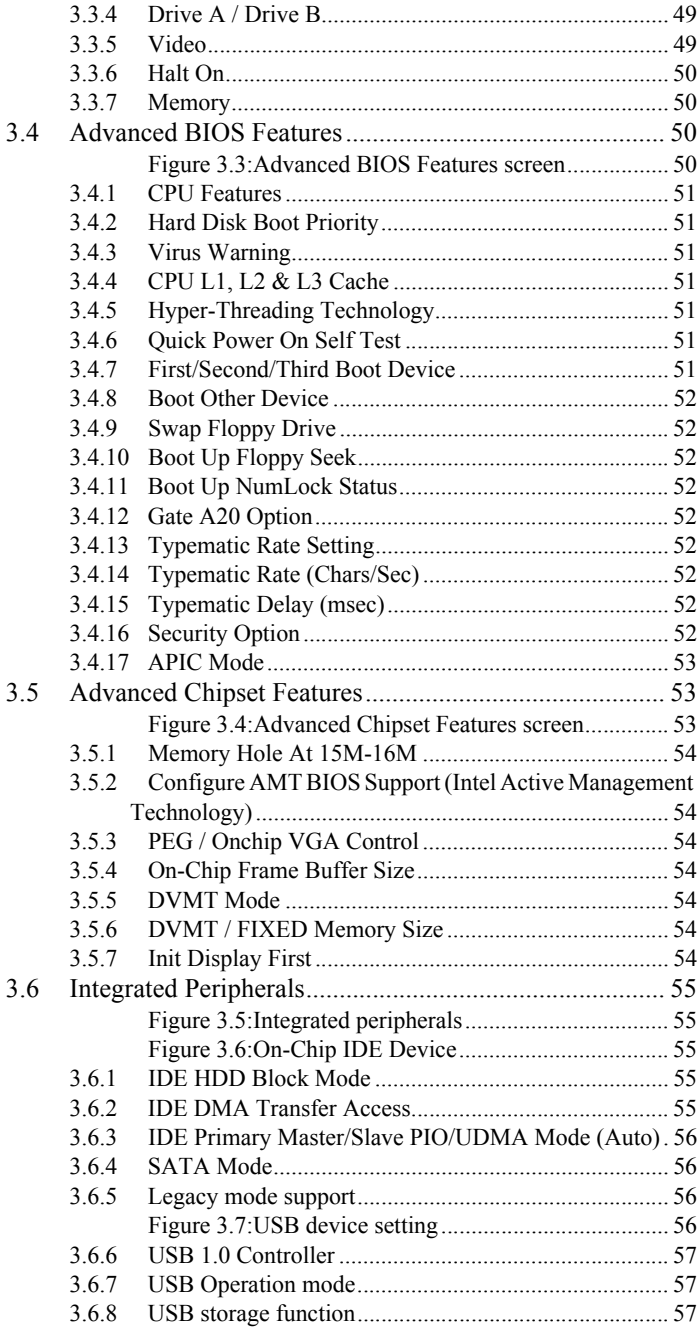

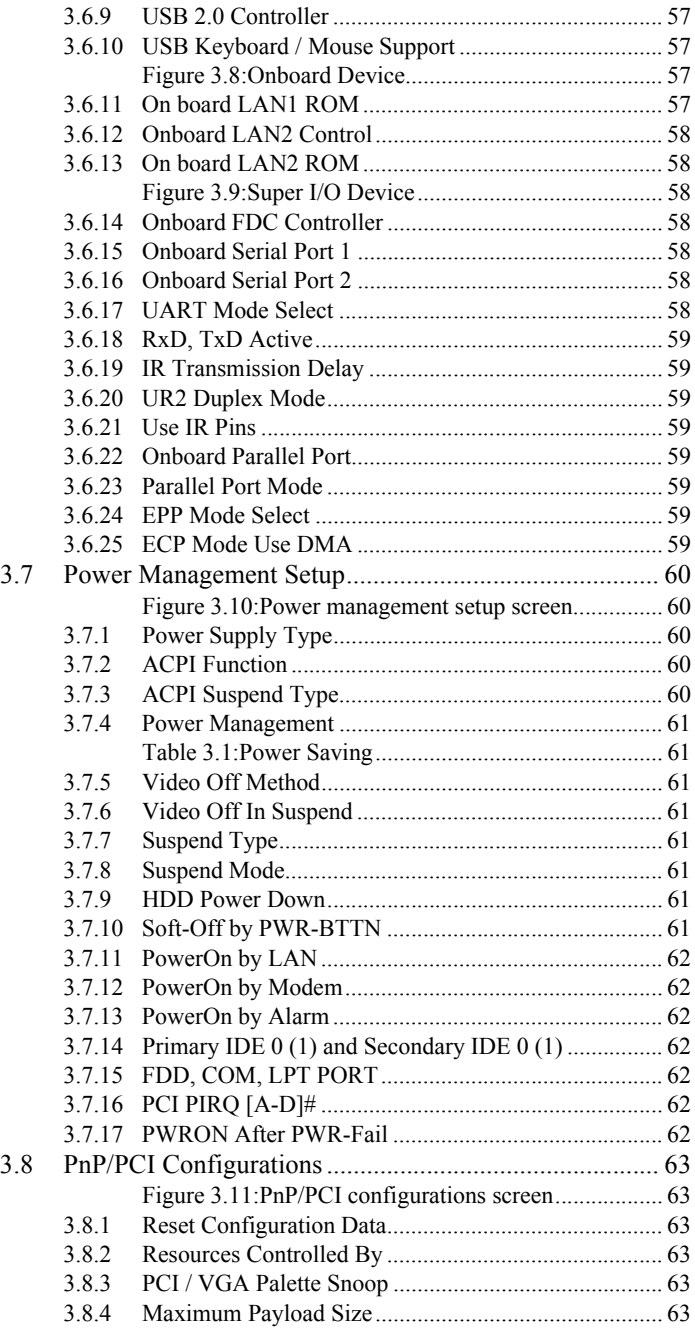

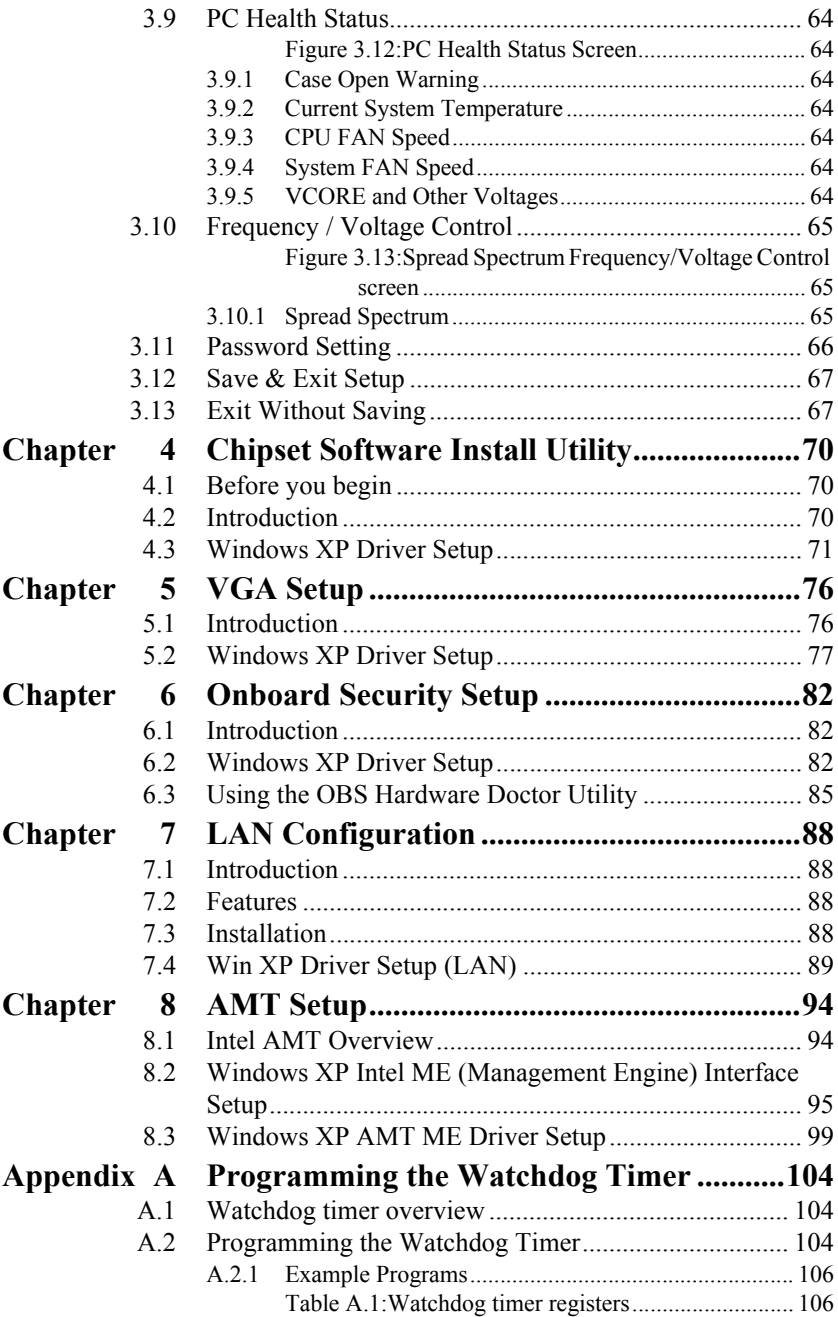

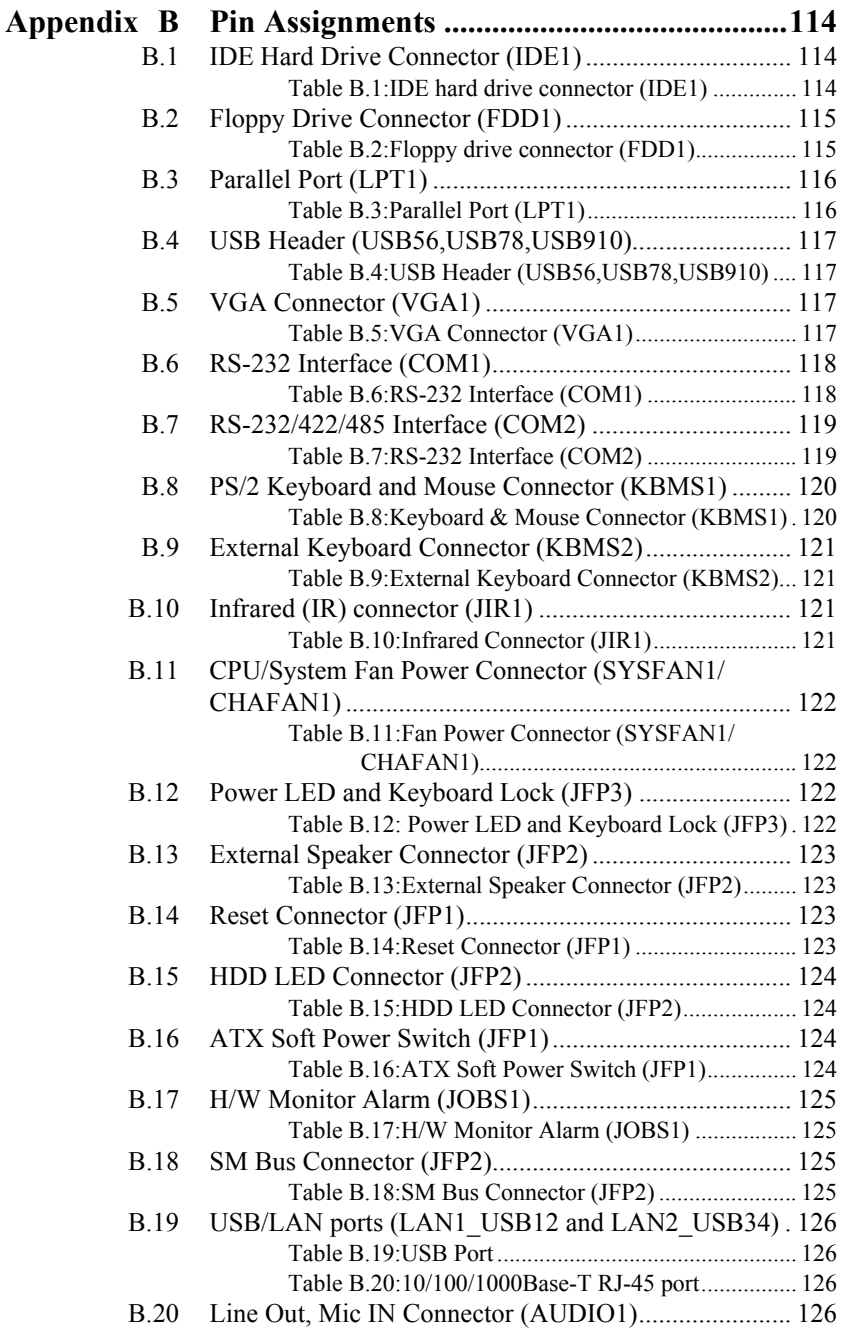

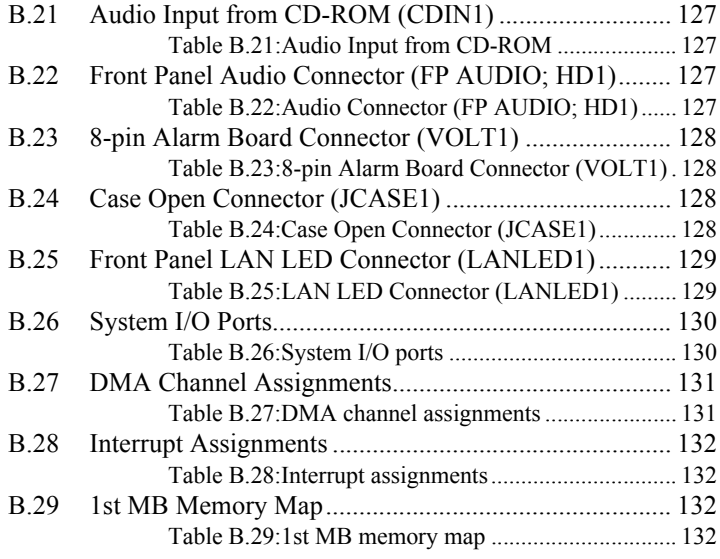

*AIMB-764 User Manual xvi*

# *1 Chapter 1* CHAPTER **1 Hardware Configuration**

# **Chapter 1 Hardware Configuration**

# **1.1 Introduction**

The AIMB-764 is the most advanced Intel Q965 product for industrial applications that require high-performance computing. The motherboard supports Intel Core 2 Duo / Dual-Core Pentium D / Pentium 4 / Celeron D processors with 533/800/1066 MHz front side bus and DDR2 533/667/ 800 MHz memory up to 8 GB.

The AIMB-764 incorporates the Intel Q965 chipset to offer cost-effective integrated graphics. The Q965 chipset uses the Intel Extreme Graphics architecture to maximize VGA performance and share up to 256 MB of system memory. When higher graphics performance is needed, the AIMB-764 provides a mainstream PCIe x16 expansion slot for add-on graphic cards. In addition, the AIMB-764 has a single/dual Gigabit Ethernet LAN via a dedicated PCIe x1 bus, which offers bandwidth of up to 500 MB/s, eliminating network bottlenecks. High reliability and outstanding performance make the the AIMB-764 the ideal platform for industrial networking applications.

By using the Intel ICH8DO chipset, the AIMB-764 offers five 32-bit, 33- MHz PCI slots; one PCIe x4 slot, one PCIe x16 slot and a variety of features such as 5 on-board SATA II interfaces (bandwidth  $=$  300 MB/s) with software for RAID 0, 1, 10 and 5; 10 USB 2.0 connections; 1 ATA 100/66/33 port; and HD Audio. These powerful I/O capabilities ensure even more reliable data storage capabilities and high-speed I/O peripheral connectivity. When accompanied by Advantech's SNMP-1000 intelligent SNMP/HTTP system manager module, the AIMB-764 permits users to monitor and manage the system remotely. This is particularly crucial for mission-critical applications.

The AIMB-764 also adopts Advantech's unique patented "Sleep Mode" Control Circuit" for AT Power Mode.

With all the excellent features and outstanding performance, the AIMB-764 is definitely the ideal platform for todayís industrial applications.

# **1.2 Features**

- ï **PCIe architecture:** The Intel Q965 and ICH8DO PCIe chipset provide 1 PCIe x16 slot, 1 PCIe x4 slot and a PCIe x1 link for the Gigabit  $LAN$
- **High Performance I/O Capability:** Dual/single Gigabit LAN via PCIe x1 bus, 5 PCI 32-bit/33MHz PCI slots, 5 SATA2 connectors and 10 USB 2.0 ports.
- ï **Standard ATX form factor with industrial features:** AIMB-764 provides industrial features like long product life, reliable operation under wide temperature range, watchdog timer, CMOS backup functions, etc.
- ï **Health status monitoring and remote management:** System voltage levels, fan speed and CPU temperature are monitored to ensure stable operation. The remote management interface allows the system to be managed through Ethernet when it is connected to the SNMP-1000 Remote HTTP/SNMP System Manager.
- **BIOS CMOS backup and restore:** When BIOS CMOS setup has been completed, data in the CMOS RAM is automatically backed up to the Flash ROM. This is particularly useful in harsh environments which may cause setup data loss such as battery failure. Upon such an error occurring, the BIOS will check the data, and automatically restore the original data for booting.
- ï **Automatically power on after power failure:** It is often required to have an unattended system come back to operation when power resumes after a power failure. Advantech's industrial motherboard allows users to set the system to power on automatically without pushing the power on button.

# **1.3.1 System**

- CPU: Intel LGA 775 Core 2 Duo, Pentium D, Pentium 4, Celeron D up to 2.66/3.4/3.8/3.2 GHz, FSB 533/800/1066 MHz. Advantech also certifies several optioal high-performance CPU coolers for high-speed CPUs in 2U chassis or in high-temperature environments.
	- *Note: Advantech certifies two LGA775 CPU cooler solutions. Both coolers are capable of keeping the temperature of 115W-thermal-spec CPUs within specification under environmental temperatures of 55º C without a chassis or 40º C with a chassis.*

*1750000334: LGA 775 CPU cooler up to 3.8 GHz (115 W), 4U, 5U and 7U chassis 1750001661: LGA 775 CPU cooler up to 3.8 GHz (115 W), 2U, 4U, 5U and 7U chassis*

- L2 Cache: CPU has one of the following built-in full-speed L2 caches 2 x 1024 KB / 2 x 2048 KB for Pentium D CPUs, 2 x 4096 MB for Intel Core 2 Duo CPUs, 1024 KB / 2048 KB for Pentium 4 CPUs, 256 KB / 512 KB for Celeron D CPUs
- ï **BIOS:** Award 16 Mbit SPI
- ï **System Chipset:** Intel Q965 with ICH8DO
- **SATA hard disk drive interface:** Five on-board SATA2 connectors support Advanced Host controller interface (AHCI) technology and have data transmission rates up to 300 MB/s.
- One on-board IDE connector: Supports PIO mode 4 (16.67 MB/s) and ATA 33/66/100 (33/66/100 MB/s) BIOS enabled/disabled.
- **Floppy disk drive interface:** Supports one floppy disk drive,  $5\frac{1}{4}$  (360) KB and 1.2 MB) or 3½" (720 KB, 1.44 MB). BIOS enable/disable
- **1.3.2 Memory**
- **RAM:** Up to 8 GB in four 240-pin DIMM sockets. Supports dual-channel DDR2 533/667/800 SDRAM.
	- *Note: 1. A 64-bit OS may not fully detect 8 GB of RAM when 8 GB is installed.*

*2. A 32-bit OS may not fully detect 4 GB of RAM when 4 GB is installed.*

# **1.3.3 Input/Output**

- ï **PCIe slots:** 1 PCIe x16 expansion slot and 1 PCIe x4 expansion slot.
- ï **PCI Bus:** 5 PCI slots, 32-bit, 33 MHz PCI 2.2 compliant
- Enhanced parallel port: Configured to LPT1, LPT2, LPT3, or disabled. Standard DB-25 female connector provided. Supports EPP/SPP/ ECP
- **Serial ports:** Two serial ports, one DB-9 (RS-232) connector and one onboard pin header (RS-232/422/485). Ports can be individually configured to COM1, COM2, or disabled
- ï **Keyboard and PS/2 mouse connector:** Two 6-pin mini-DIN connectors are located on the mounting bracket for easy connection to a PS/2 keyboard and mouse.
- ï **USB port:** Supports up to eight USB 2.0 ports with transmission rates up to 480 Mbps.

# **1.3.4 Ethernet LAN**

- Supports single/dual  $10/100/1000$ Base-T Ethernet port(s) via PCIe x1 bus which provides a 500 MB/s data transmission rate.
- Interface:  $10/100/1000$ Base-T
- ï **Controller:** LAN1: Intel 82566DM, LAN2: Intel 82573L

# **1.3.5 Industrial features**

• Watchdog timer: Can generate a system reset or IRQ11. The watchdog timer is programmable, with each unit equal to one second or one minute (255 levels).

# **1.3.6 Mechanical and environmental specifications**

- **Operating temperature:**  $0 \sim 55^{\circ}$  C (32  $\sim 131^{\circ}$  F, Depending on CPU)
- Storage temperature:  $-20 \sim 70^{\circ}$  C ( $-4 \sim 158^{\circ}$  F)
- **Humidity:**  $20 \sim 95\%$  non-condensing
- **Power supply voltage:**  $+3.3$  V,  $\pm 5$  V,  $\pm 12$  V
- **Power consumption:** Maximum:  $+5$  V at  $4.5$  A,  $+3.3$  V at  $4$  A,  $+12$  V at 10 A, 5 Vsb at 1 A (Intel Core 2 Due 2.13 GHz and four 1 GB DDR2 667 SDRAM)
- ï **Board size:** 304.8 x 228.6 mm (12" x 9.6")
- **Board weight:** 0.5 kg (1.68 lb)

# **1.4 Jumpers and Connectors**

Connectors on the AIMB-764 motherboard link it to external devices such as hard disk drives and a keyboard. In addition, the board has a number of jumpers that are used to configure your system for your application.

The tables below list the function of each of the jumpers and connectors. Later sections in this chapter give instructions on setting jumpers. Chapter 2 gives instructions for connecting external devices to your motherboard.

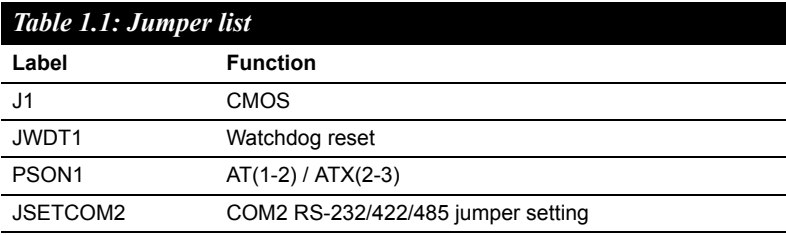

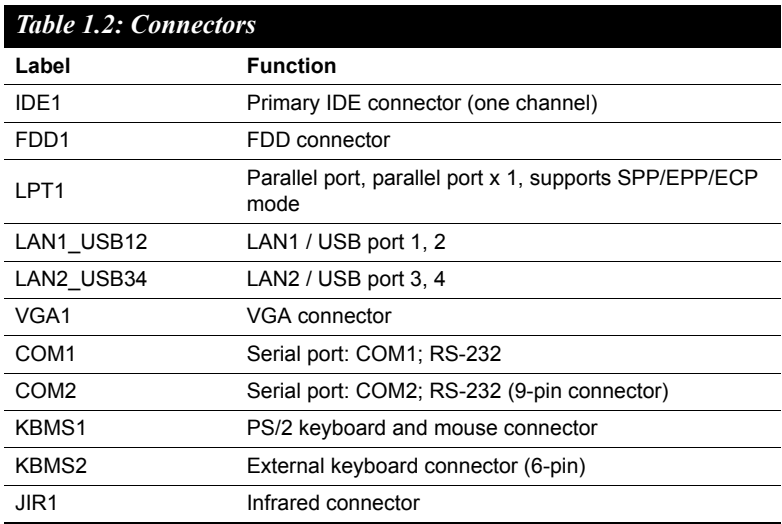

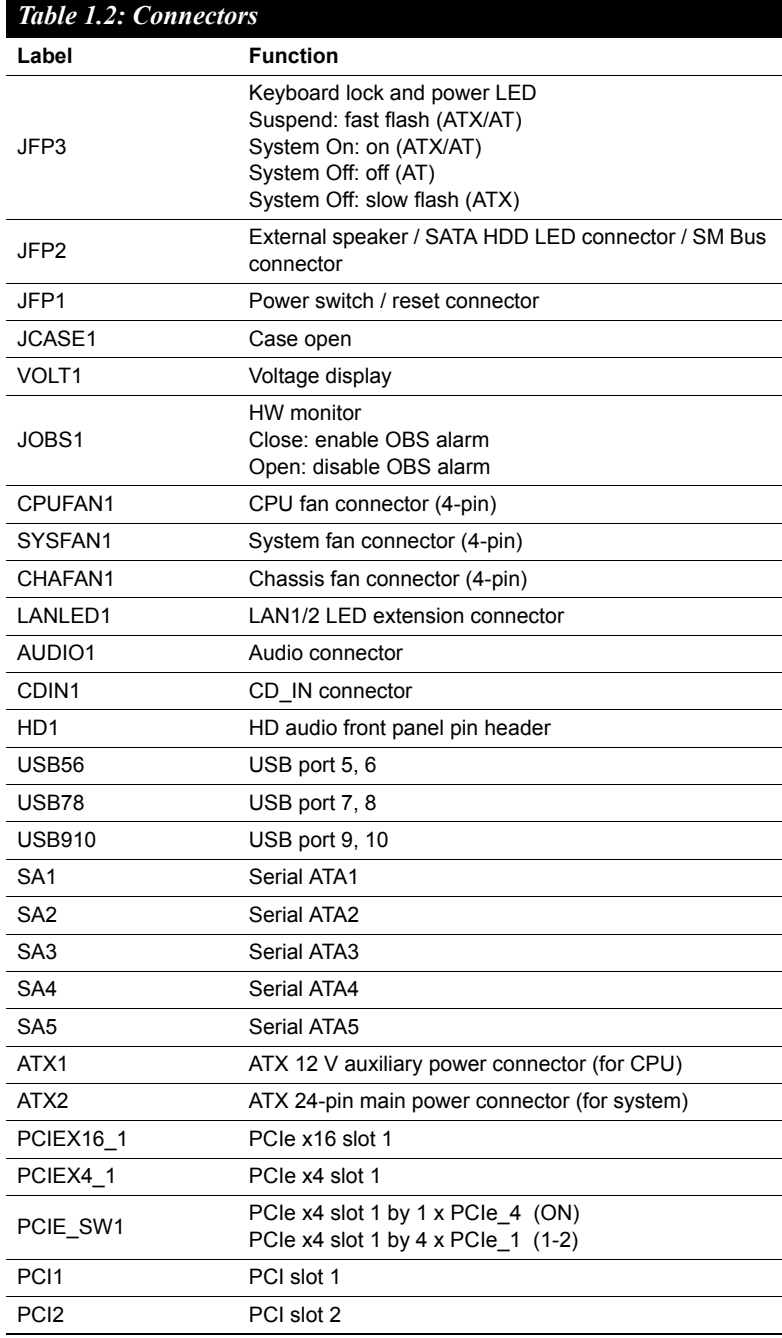

*AIMB-764 User Manual 8*

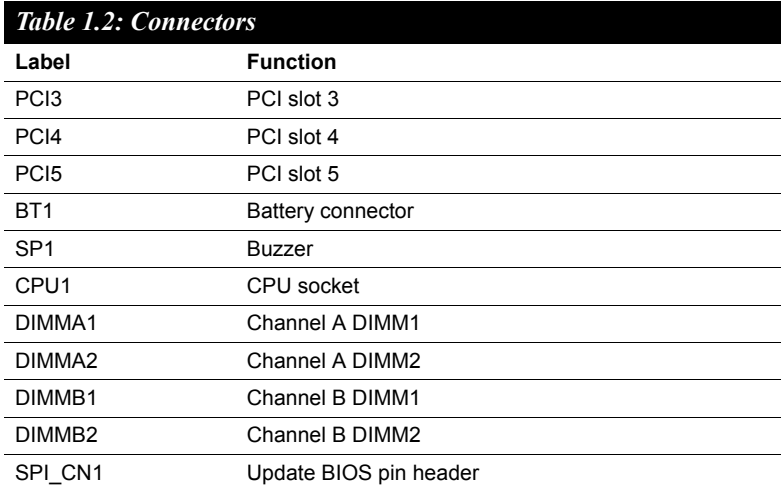